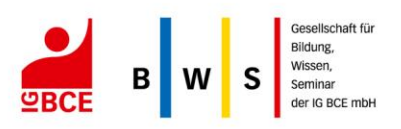

# IG BCE-LANDESBEZIRKE NORD UND NORDOST

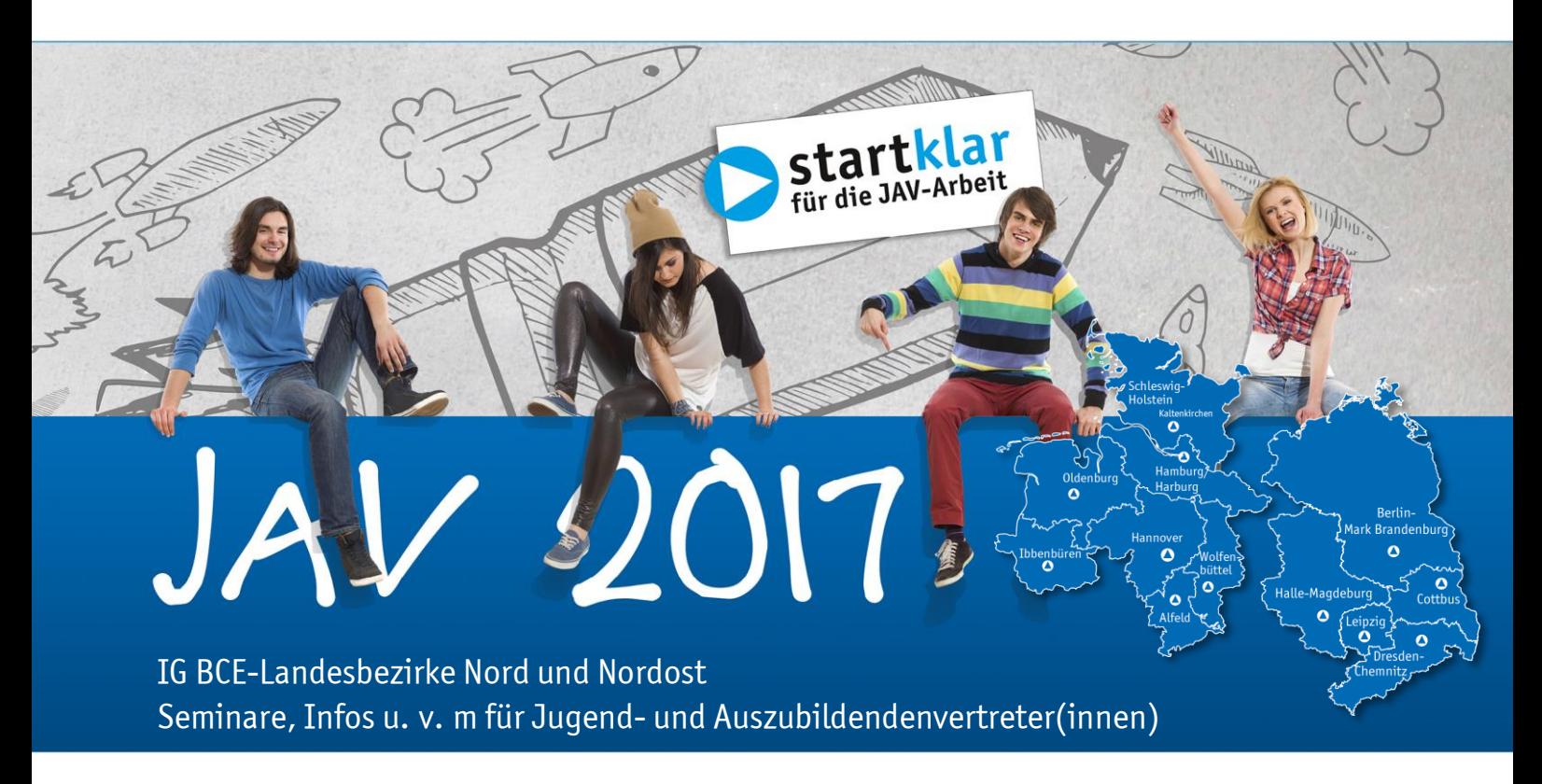

JAV-Konferenz der IG BCE-Landesbezirke Nord und Nordost

10.04. – 12.04.2017 InterCityHotel Schwerin

TERMIN 10.04. – 12.04.2017 (Beginn: 09:00 Uhr | Ende: 15:00 Uhr)

SEMINARNUMMER BWS-200-220401-17

VERANSTALTUNGSORT InterCityHotel Schwerin Grunthalplatz 5-7 19053 Schwerin

TEILNAHMEGEBÜHR 548,00 € zzgl. 311,00 €\* Unterkunfts- und Verpflegungskosten

FREISTELLUNG Die Freistellung erfolgt gemäß § 37 Abs. 6 BetrVG ANMELDUNG IG BCE BWS GmbH Königsworther Platz 6 30167 Hannover Tel. 0511 7631-336 Fax 0511 7631-775 bws@igbce.de www.igbce-bws.de

nd  $\frac{a}{\sqrt{2}}$ RIG

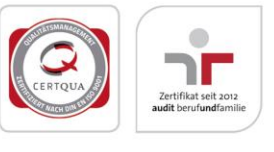

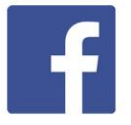

igbcebws

www.facebook.com/

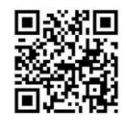

Zur mobilen Website: http://m.igbce-bws.de

\*zzgl. gesetzlicher MwSt.

## JAV-Konferenz

der IG BCE-Landesbezirke Nord und Nordost

- Du bist aktiv in der Jugend- und Auszubildendenvertretung (JAV)?
- **●** Du möchtest dich mit anderen JAV-Mitgliedern austauschen?
- $\Rightarrow$  Ihr wollt wissen, wie die JAV-Arbeit in anderen Firmen läuft?
- **■** Ihr sucht Anregungen und Tipps für eure Tätigkeit in der JAV?
- Ihr wollt eure Kompetenzen ausbauen, eure JAV-Arbeit noch professioneller gestalten zu können?

## Dann melde dich an zur JAV-Konferenz im schönen Schwerin.

Hier hast du die Möglichkeit, dich mit anderen JAVen der IG BCE-Branchen zu vernetzen. Egal, ob du neu gewählt wurdest oder schon eine oder mehrere JAV-Perioden erlebt hast, du kannst hier mitwirken und von dem Erfahrungsschatz anderer JAVen profitieren und eigene Erfahrungen weitergeben.

## Also sei dabei und melde dich an!

#### Anmeldung faxen an 0511 7631-775 oder per E-Mail an anmeldung-bws@igbce.de

#### **JAV-Konferenz der IG BCE-Landesbezirke Nord und Nordost –** 10.04. – 12.04.2017 – BWS-200-220401-17

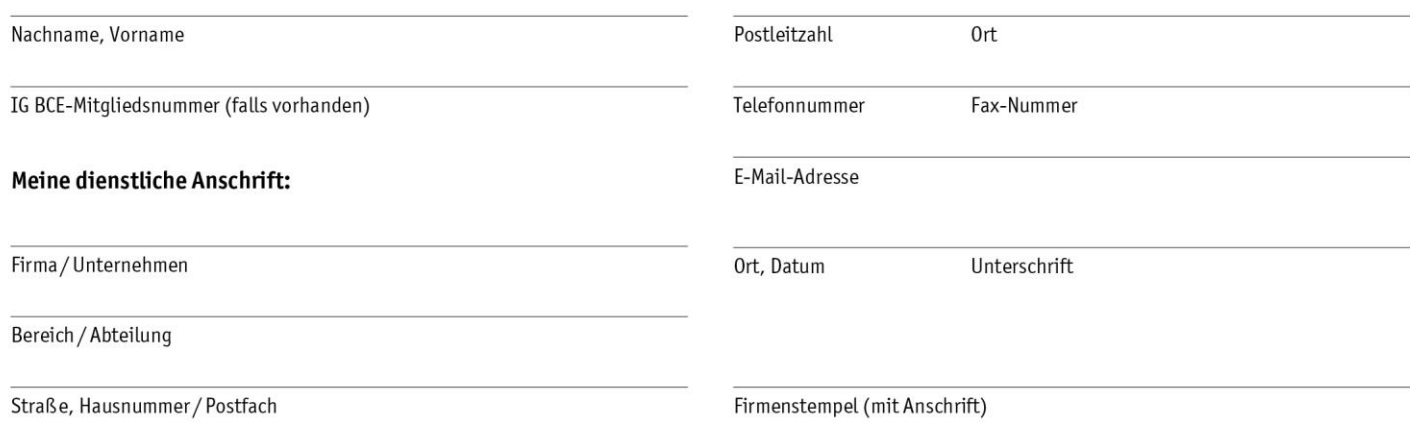